## AZARE\_NEOPLASTIC\_TRANSFORMATION\_BY\_STAT3\_DN

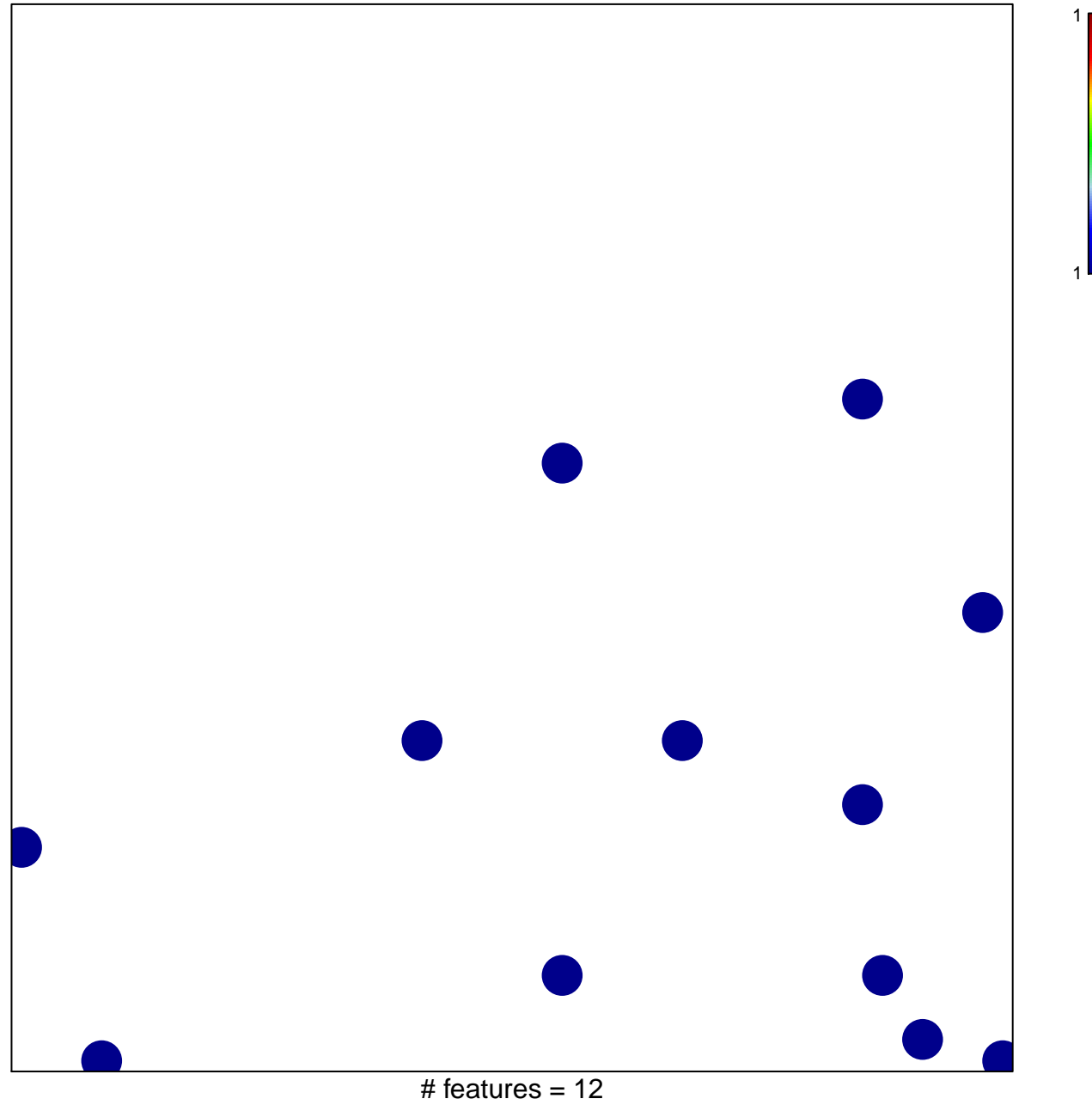

chi-square  $p = 0.83$ 

## $\overline{A}$  **ARE\_NEOPLASTIC\_TRANSFORMATION\_BY\_STAT3\_**

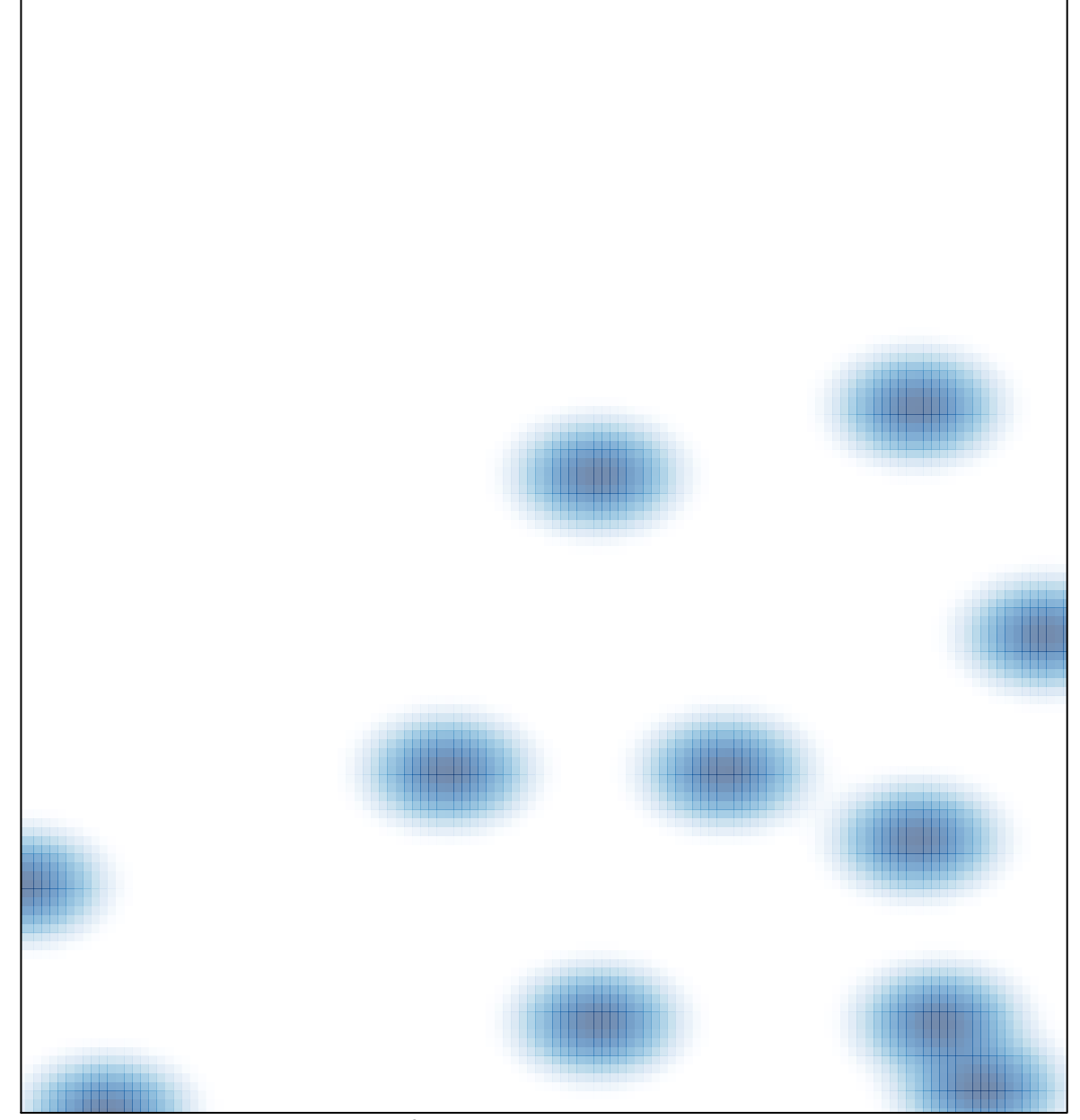

# features =  $12$ , max =  $1$